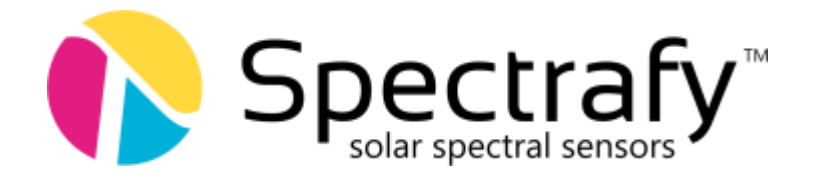

# Application Note:

# Interfacing SolarSIM-D2 and SolarSIM-G with Campbell Scientific Dataloggers

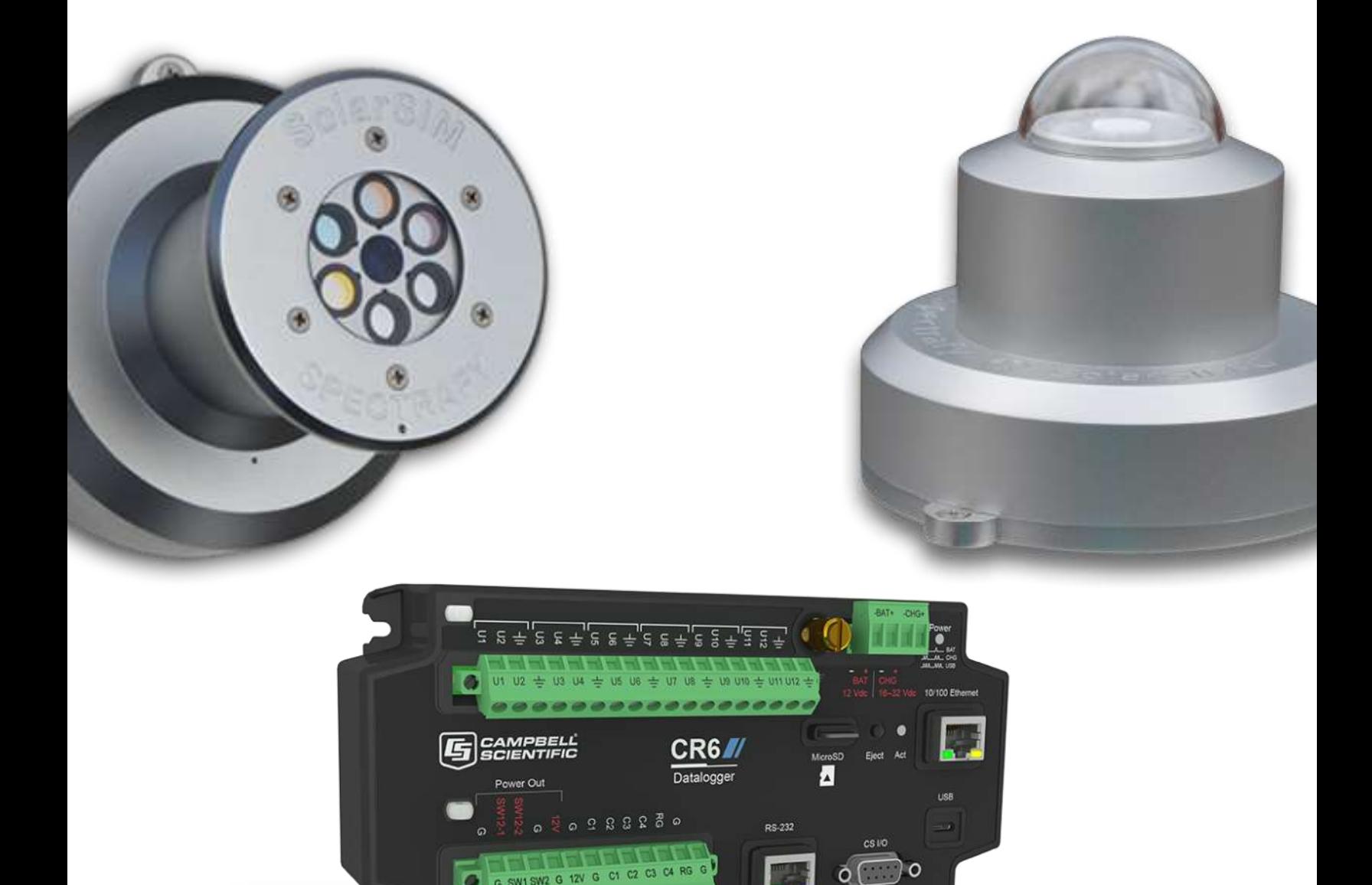

**ENGINEERING CE CON DESIGN** 

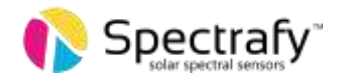

# 1. Introduction

This application note describes how to interface the SolarSIM-D2 and the SolarSIM-G with a Campbell Scientific CR6 series datalogger. Three cases are considered:

- 1. A single SolarSIM-G with a CR6 datalogger
- 2. A single SolarSIM-D2 with a CR6 datalogger
- 3. Both the SolarSIM-D2 and SolarSIM-G with a CR6 datalogger

The provided instructions and programs can be easily adapted to other Campbell Scientific dataloggers.

# 2. Wiring to a datalogger

The SolarSIMs use the RS-485 communication protocol in a half-duplex mode. CR6 series datalogger, as shown in Figure 1, has two half-duplex RS-485 ports, which allows to acquire simultaneous data from both the SolarSIM-D2 and the SolarSIM-G.

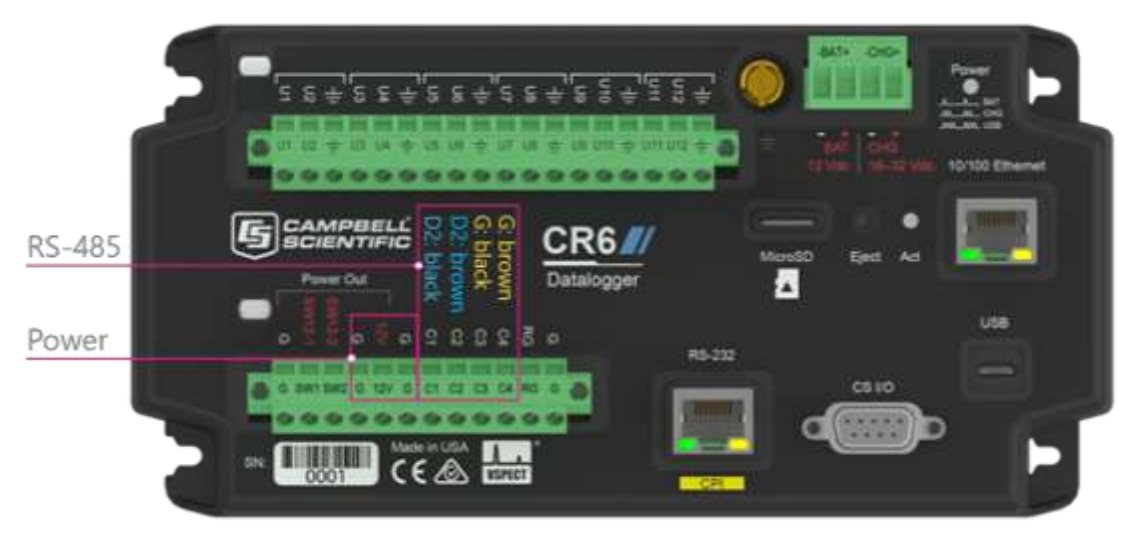

Figure 1. Interfacing with a Campbell Scientific's CR6 series datalogger

The wire colour guide for both the SolarSIM-D2 and the SolarSIM-G is as follows:

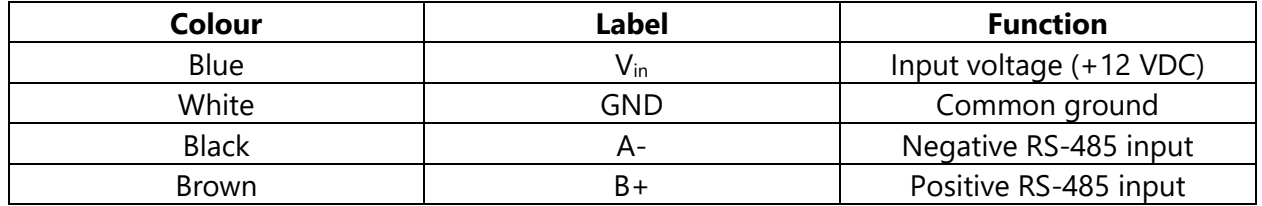

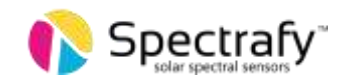

## a. Wiring the SolarSIM-D2 to CR6

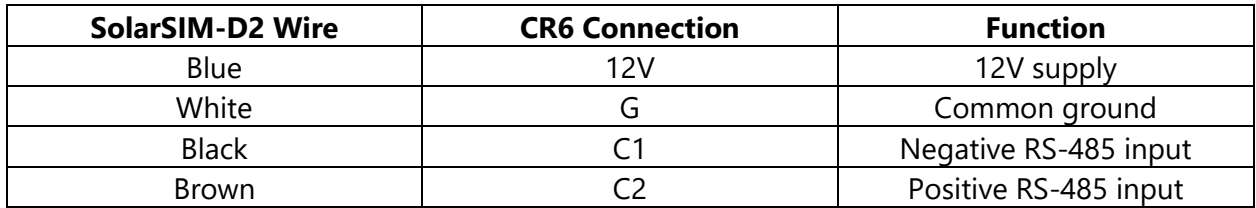

## b. Wiring the SolarSIM-G to CR6

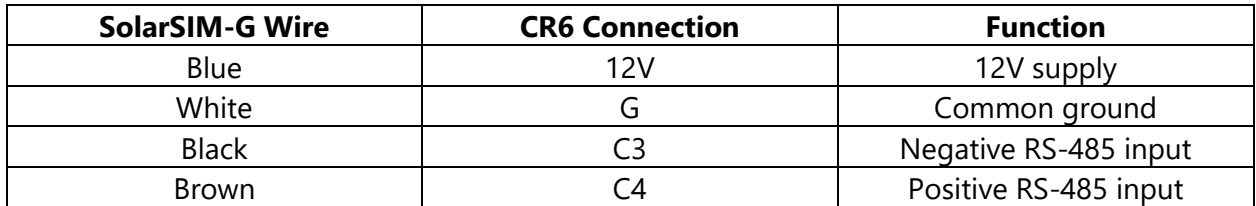

# 3. Datalogger communication

## a. Serial port configuration

The serial port for the SolarSIM-D2 and the SolarSIM-G should be configured as follows:

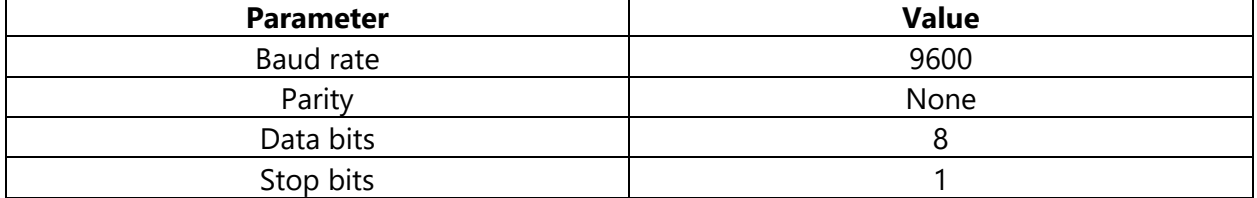

### b.Serial command for the SolarSIM-D2

Only one serial command is needed to acquire raw data from the SolarSIM-D2:

#### N100\_E

In return, the SolarSIM-D2 sends an ASCII string with the ambient pressure and temperature, the internal temperature and relative humidity, and six channel voltages. The following ASCII string is a sample output:

N110\_1013.120,2500.000,2600.000,1050.000,2500.032,4999.999, 0000.001,1274.004,2746.321,3291.214/r/n

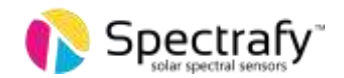

This string can be parsed as:

N"serial number"\_ "Pout x 10" , "(Tout + 50) x 75" , "(Tin + 50) × 75" , "Hin x 100" , "V1", "V2" , "V3" , "V4" , "V5" , "V6""end of line character"

where:

- $P_{\text{out}} =$  ambient atmospheric pressure
- $T_{\text{out}} =$  ambient temperature
- $T_{in}$  = internal SolarSIM-D2 temperature
- H<sub>in</sub> = internal SolarSIM-D2 relative humidity

The example string is further parsed in the table below:

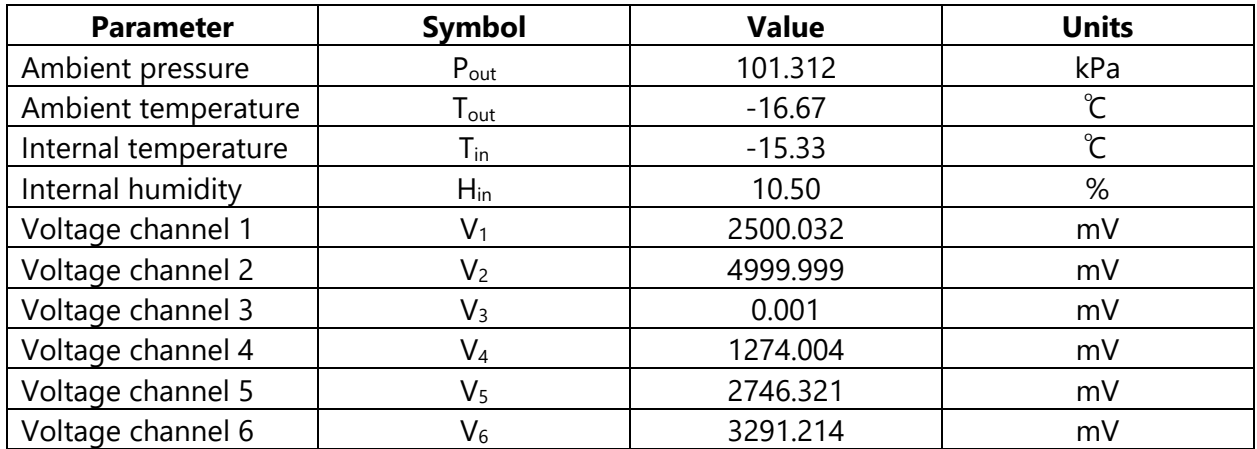

#### c. Serial command for the SolarSIM-G

Only one serial command is needed to acquire raw data from the SolarSIM-G:

#### N1000\_E

In return, the SolarSIM-G sends an ASCII string with the ambient temperature, pressure and relative humidity, the internal temperature and relative humidity, and nine channel voltages. The following ASCII string is a sample output:

N1010\_2500.000,1013.120,4750.000,2600.000,1050.000,2500.032,4999.999, 0000.001,1274.004,2746.321,3291.214, 3924.385,1900.500,0500.123/r/n

This string can be parsed as:

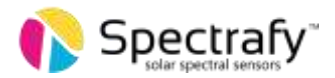

N"serial number"\_"(Tout + 50) x 75" , "Pout x 10" , "Hout x 100" , "(Tin + 50) × 75" , "Hin x 100" , "V1", "V2" , "V3" , "V4" , "V5" , "V6" , "V7" , "V8" , "V9""end of line character"

where:

 $T_{\text{out}} =$  ambient temperature  $P_{\text{out}} =$  ambient atmospheric pressure  $H_{out}$  = ambient relative humidity  $T_{in}$  = internal SolarSIM-G temperature  $H_{in}$  = internal SolarSIM-G relative humidity

The aforementioned example string is parsed in the table below:

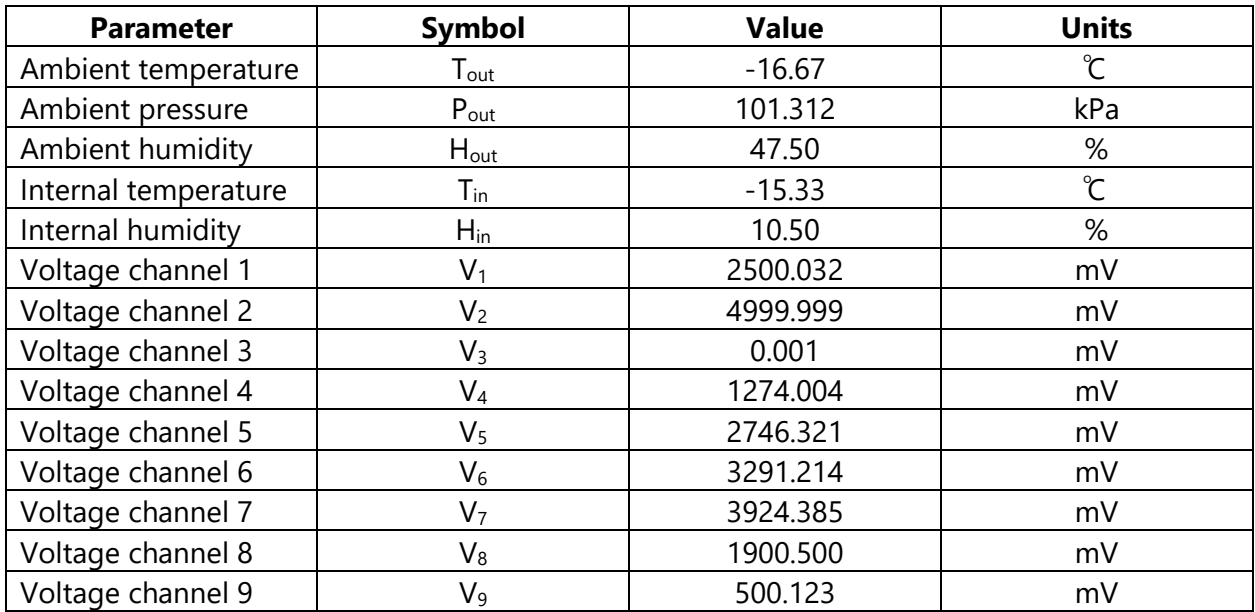

# 4. CRBasic Code

## a. For the SolarSIM-D2

'Description: Acquires raw data from the SolarSIM-D2 'Datalogger: CR6 from Campbell Scientific<br>'Author: Spectrafy Inc. Spectrafy Inc. 'Date: February 20, 2020 'Defines user constants

Const Timezone = -5 'hrs Const DAQRate  $= 60$  's Const SamplingRate = 5 's

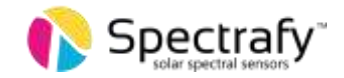

```
'Defines program constants 
Const TerminationCharacter = CHR(10)
Const SerialCommand = "N100_E"
'Declares public variables
Public SerialData As String *256
Public OutputData(10)
'Declares data table column names
Alias OutputData(1) = AmbientPressure 'kPa 
Alias OutputData(2) = AmbientTemperature 'C
Alias OutputData(3) = InternalTemperature 'C
Alias OutputData(4) = InternalHumidity '%
Alias OutputData(5) = ChannelVoltage1 'mV
Alias OutputData(6) = ChannelVoltage2 'mV
Alias OutputData(7) = ChannelVoltage3 'mV
Alias OutputData(8) = ChannelVoltage4 'mV
Alias OutputData(9) = ChannelVoltage5 'mV
Alias OutputData(10) = ChannelVoltage6 'mV
'Defines data table
DataTable (Spectrafy_D2,1,-1) 'Autoallocates table size 
  DataInterval (0,DAQRate,Sec,10) 'Sets the DAQ rate
   Sample(1,Timezone,FP2) 'Stores timezone
   FieldNames("Timezone") 'Names "Timezone" column
   Average(10, OutputData(),IEEE4,0) 'Stores raw data
EndTable
'Executes main program
BeginProg
   'Initializes serial port
   SerialOpen (ComC1,9600,0,0,256,4) 'RS-485 communication on port "ComC1"
                                      'Black wire (A-) to C1 terminal
                                    'Brown wire (B+) to C2 terminal
                                     'Baud rate: 9600 bps
                                     'Buffer size: 256 bytes
                                    'Mode: 4 (half-duplex RS485) 
   'Sets a 5 s scan interval
   Scan (5,Sec,0,0) 
       'Transmits the broadcast command 
            SerialOut (ComC1,SerialCommand,"",0,0) 
             'Receives serial data with a 1000 ms timeout 
            SerialIn (SerialData,ComC1,100,TerminationCharacter,256) 
       'Clears the serial buffer
            SerialFlush (ComC1) 
       'Removes the header from the serial data
```
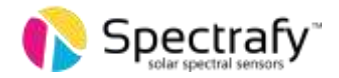

```
 SerialData = Mid(SerialData,6,256)
```

```
 'Parses the serial data into numeric values
      SplitStr (OutputData(),SerialData,"",10,0)
```

```
 'Converts raw data into meteorological data
 AmbientPressure = AmbientPressure / 10.0
       AmbientTemperature = (AmbientTemperature / 75.0) - 50.0
       InternalTemperature = (InternalTemperature / 75.0) - 50.0
 InternalHumidity = InternalHumidity / 100.0
```

```
 'Passes raw data to "Spectrafy" table
             CallTable Spectrafy_D2
  NextScan
EndProg
```
### b. For the SolarSIM-G

```
'Description: Acquires raw data from the SolarSIM-G
'Datalogger: CR6 from Campbell Scientific
'Author: Spectrafy Inc.
'Date: February 20, 2020
'Defines user constants
Const Timezone = -5 'hrs
Const DAQRate = 60 's
Const SamplingRate = 5 's
'Defines program constants 
Const TerminationCharacter = CHR(10)
Const SerialCommand = "N1000_E"
'Declares public variables
Public SerialData As String *256
Public OutputData(14)
'Declares data table column names
Alias OutputData(1) = AmbientTemperature 'C
Alias OutputData(2) = AmbientPressure 'kPa
Alias OutputData(3) = AmbientHumidity '%
Alias OutputData\overrightarrow{4)} = InternalTemperature 'C
Alias OutputData(5) = InternalHumidity '%
Alias OutputData(6) = ChannelVoltage1 'mV
Alias OutputData(7) = ChannelVoltage2 'mV
Alias OutputData(8) = ChannelVoltage3 'mV
Alias OutputData(9) = ChannelVoltage4 'mV
Alias OutputData(10) = ChannelVoltage5 'mV
Alias OutputData(11) = ChannelVoltage6 'mV
```
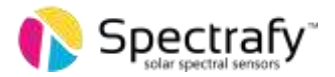

```
Alias OutputData(12) = ChannelVoltage7 'mV
Alias OutputData(13) = ChannelVoltage8 'mV
Alias OutputData(14) = ChannelVoltage9 'mV
'Defines data table
DataTable (Spectrafy_G,1,-1) 'Autoallocates table size 
   DataInterval (0,DAQRate,Sec,10) 'Sets the DAQ rate
  Sample (1, Timezone, FP2) Stores timezone
   FieldNames("Timezone") 'Names "Timezone" column
   Average (14,OutputData,IEEE4,0) 'Stores raw data
EndTable
'Executes main program
BeginProg
   'Initializes serial port
   SerialOpen (ComC3,9600,0,0,256,4) 'RS-485 communication on port "ComC3"
                                      'Black wire (A-) to C3 terminal
                                     'Brown wire (B+) to C4 terminal
                                      'Baud rate: 9600 bps
                                       'Buffer size: 256 bytes
                                       'Mode: 4 (half-duplex RS485) 
   'Sets a 5 s scan interval
  Scan (SamplingRate, Sec, 0, 0)
       'Transmits the broadcast command 
             SerialOut (ComC3,SerialCommand,"",0,0) 
             'Receives serial data with a 1000 ms timeout 
             SerialIn (SerialData,ComC3,100,TerminationCharacter,256) 
       'Clears the serial buffer
             SerialFlush (ComC3) 
       'Removes the header from the serial data 
             SerialData = Mid(SerialData,7,256)
       'Parses the serial data into numeric values
             SplitStr (OutputData(),SerialData,"",14,0)
       'Converts raw data into meteorological data
        AmbientTemperature = (AmbientTemperature / 75.0) - 50.0
        AmbientPressure = AmbientPressure / 10.0
        AmbientHumidity = AmbientHumidity / 100.0
        InternalTemperature = (InternalTemperature / 75.0) - 50.0
        InternalHumidity = InternalHumidity / 100.0
       'Passes raw data to "Spectrafy" table
             CallTable Spectrafy_G
  NextScan
EndProg
```
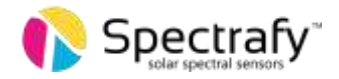

## c. For the SolarSIM-D2 and the SolarSIM-G

'Description: Acquires raw data from the SolarSIM-G 'Datalogger: CR6 from Campbell Scientific 'Author: Spectrafy Inc. 'Date: February 20, 2020 'Defines user constants Const Timezone = -5 'hrs Const DAORate  $= 60$  's Const SamplingRate = 5 's 'Defines program constants Const TerminationCharacter = CHR(10) Const SerialCommand\_G = "N1000\_E" Const SerialCommand\_D2 = "N100\_E" 'Declares public variables Public SerialData As String \*256 Public OutputData\_G(14) Public OutputData\_D2(10) 'Declares data table column names for the SolarSIM-G Alias OutputData G(1) = AmbientTemperature G <sup>'</sup>C Alias OutputData  $G(2) =$  AmbientPressure  $G$  'kPa Alias OutputData\_G(3) = AmbientHumidity\_G '% Alias OutputData  $G(4) = InternalTemperatureG$  'C Alias OutputData G(5) = InternalHumidity G  $\%$ Alias OutputData\_G(6) = ChannelVoltage1\_G 'mV Alias OutputData\_G(7) = ChannelVoltage2\_G 'mV Alias OutputData G(8) = ChannelVoltage3 G 'mV Alias OutputData\_G(9) = ChannelVoltage4\_G 'mV Alias OutputData\_G(10) = ChannelVoltage5\_G 'mV Alias OutputData G(11) = ChannelVoltage6 G 'mV Alias OutputData\_G(12) = ChannelVoltage7\_G 'mV Alias OutputData G(13) = ChannelVoltage8 G 'mV Alias OutputData\_G(14) = ChannelVoltage9 G 'mV 'Declares data table column names for the SolarSIM-D2 Alias OutputData\_D2(1) = AmbientPressure\_D2 'kPa Alias OutputData\_D2(2) = AmbientTemperature\_D2 'C Alias OutputData D2(3) = InternalTemperature D2 'C Alias OutputData  $D2(4)$  = InternalHumidity D2 '% Alias OutputData\_D2(5) = ChannelVoltage1\_D2 'mV Alias OutputData D2(6) = ChannelVoltage2 D2 'mV Alias OutputData\_D2(7) = ChannelVoltage3\_D2 'mV Alias OutputData D2(8) = ChannelVoltage4 D2 'mV Alias OutputData D2(9) = ChannelVoltage5 D2 'mV Alias OutputData D2(10) = ChannelVoltage6 D2 'mV

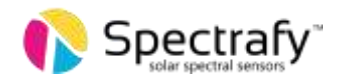

```
'Defines data table for SolarSIM-G
DataTable (Spectrafy_G,1,-1) 'Autoallocates table size 
   DataInterval (0,DAQRate,Sec,10) 'Sets the DAQ rate
  Sample (1, Timezone, FP2) Stores timezone
   FieldNames("Timezone") 'Names "Timezone" column
   Average (14,OutputData_G,IEEE4,0) 'Stores raw data
EndTable
'Defines data table for SolarSIM-D2
DataTable (Spectrafy_D2,1,-1) 'Autoallocates table size 
   DataInterval (0,DAQRate,Sec,10) 'Sets the DAQ rate
  Sample (1, Timezone, FP2) Stores timezone
   FieldNames("Timezone") 'Names "Timezone" column
  Average (10, OutputData D2, IEEE4, 0) 'Stores raw data
EndTable
'Executes main program
BeginProg
   'Initializes serial port for the SolarSIM-G
   SerialOpen (ComC3,9600,0,0,256,4) 'RS-485 communication on port "ComC3"
                                      'Black wire (A-) to C3 terminal
                                     'Brown wire (B+) to C4 terminal
                                     'Baud rate: 9600 bps
                                     'Buffer size: 256 bytes
                                     'Mode: 4 (half-duplex RS485)
   'Initializes serial port for the SolarSIM-D2
   SerialOpen (ComC1,9600,0,0,256,4) 'RS-485 communication on port "ComC1"
                                     'Black wire (A-) to C3 terminal
                                     'Brown wire (B+) to C4 terminal
                                     'Baud rate: 9600 bps
                                     'Buffer size: 256 bytes
                                     'Mode: 4 (half-duplex RS485) 
'-----------------------------SolarSIM-G---------------------------------
   'Sets a 5 s scan interval
  Scan (SamplingRate,Sec,0,0)
       'Transmits the broadcast command 
            SerialOut (ComC3, SerialCommand G, "", 0, 0)
             'Receives serial data with a 1000 ms timeout 
             SerialIn (SerialData,ComC3,100,TerminationCharacter,256) 
       'Clears the serial buffer
             SerialFlush (ComC3) 
       'Removes the header from the serial data 
             SerialData = Mid(SerialData,7,256)
```
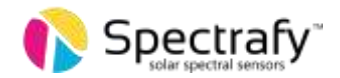

```
 'Parses the serial data into numeric values
             SplitStr (OutputData_G(),SerialData,"",14,0)
       'Converts raw data into meteorological data
       AmbientTemperature_G = (AmbientTemperature_G / 75.0) - 50.0
       AmbientPressure_G = AmbientPressure_G / 10.0
       AmbientHumidity_G = AmbientHumidity_G / 100.0
       InternalTemperature_G = (InternalTemperature_G / 75.0) - 50.0
       InternalHumidity_G = InternalHumidity_G / 100.0
       'Passes raw SolarSIM-G data to "Spectrafy" table
        CallTable Spectrafy_G
'----------------------------SolarSIM-D2--------------------------------- 
       'Transmits the broadcast command 
             SerialOut (ComC1,SerialCommand_D2,"",0,0) 
             'Receives serial data with a 1000 ms timeout 
             SerialIn (SerialData,ComC1,100,TerminationCharacter,256) 
       'Clears the serial buffer
             SerialFlush (ComC1) 
       'Removes the header from the serial data 
             SerialData = Mid(SerialData,6,256)
       'Parses the serial data into numeric values
             SplitStr (OutputData_D2(),SerialData,"",10,0)
       'Converts raw data into meteorological data
      AmbientPressure_D2 = AmbientPressure_D2 / 10.0
             AmbientTemperature_D2 = (AmbientTemperature_D2 / 75.0) - 50.0
             InternalTemperature_D2 = (InternalTemperature_D2 / 75.0) - 50.0
      InternalHumidity_D2 = InternalHumidity_D2 / 100.0
      'Passes raw SolarSIM-D2 data to "Spectrafy" table
         CallTable Spectrafy_D2
     NextScan
```
EndProg

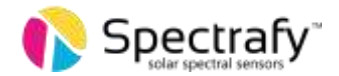

# 5. Support

If you have any questions regarding your specific application, don't hesitate to contact Spectrafy at info@spectrafy.com.